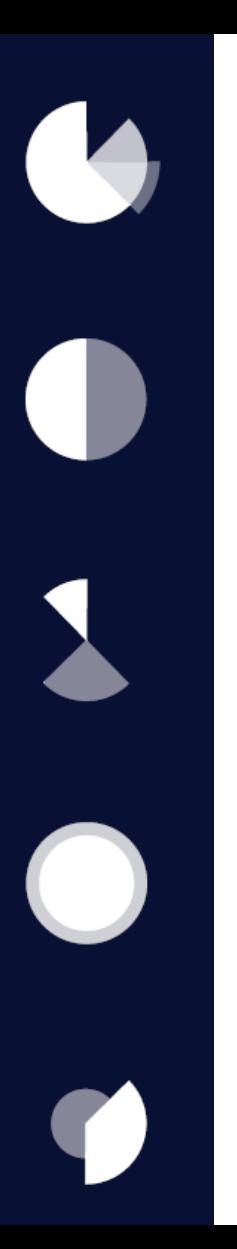

# Partager mes données

 $\mathbf{1}$ 

Les formats

Les métadonnées

L'interopérabilité

La diffusion des données en ligne (exemples)

Au sommaire

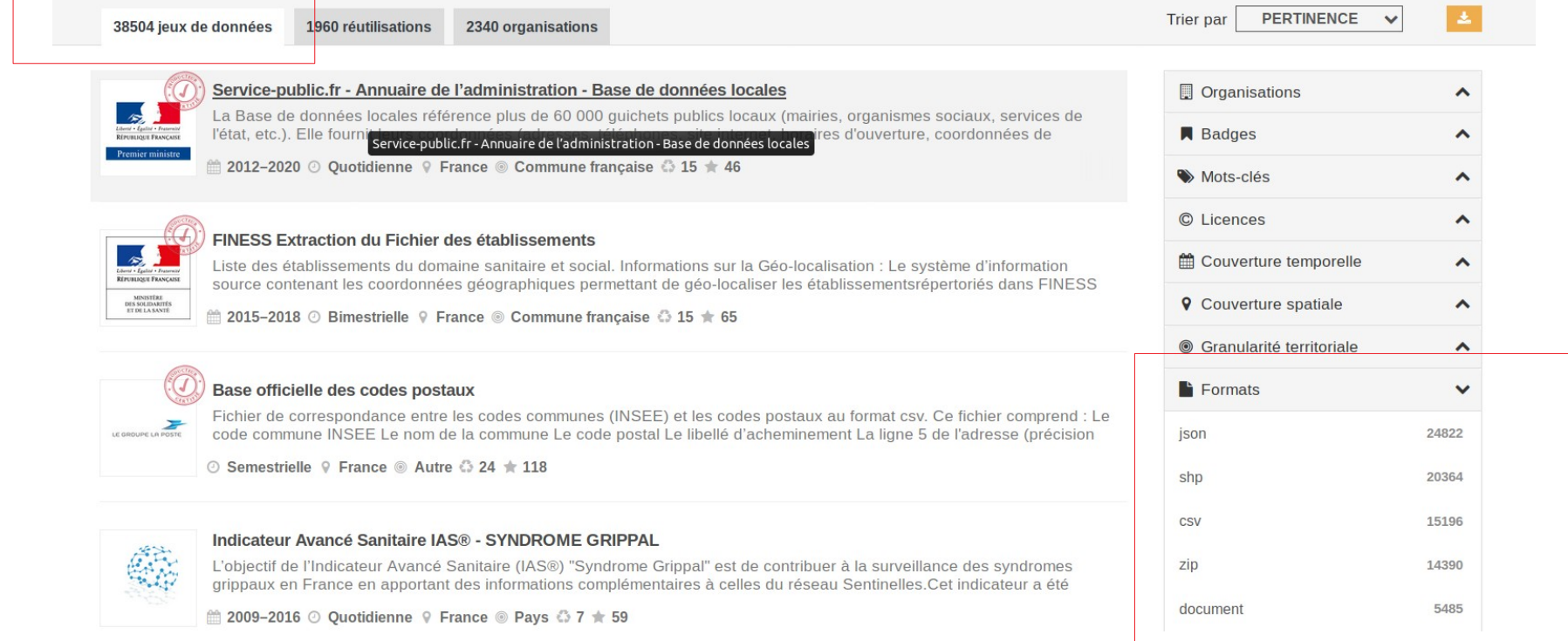

<https://www.data.gouv.fr/fr/search/>

Format

Manière dont les données sont structurées et mises à disposition Considérer à la fois les personnes et les machines.

Pour une gestion et une réutilisation plus simples.

Pour maximiser la réutilisation, utiliser divers formats sur différentes plateformes

Un format ouvert (aussi appelé standard ouvert, format libre ou spécification ouverte) est défini comme « tout protocole de communication, d'interconnexion ou d'échange et tout format de données interopérable et dont les spécifications techniques sont publiques et sans restriction d'accès ni de mise en œuvre »

### Données tabulaires

- Privilégier : format "CSV" et format "ODT" (lisible par un logiciel libre tel que Libre Office)
- Acceptable : format "XLS" (propriétaire (Microsoft)), peut être lisible par des logiciels libre

### Données textuelles

- Format "TXT"
- Format "JSON" : dérivé de la notation des objets du langage JavaScript. lisible aussi bien par un humain que par une machine
- ODF (ou ODT) : OpenDocument, format ouvert de données pour les applications bureautiques : traitements de texte, tableurs, présentations, diagrammes, dessins
- RDF : modèle de graphe destiné à décrire de façon formelle les ressources Web et leurs métadonnées (Web sémantique = une toile de données qui peuvent être traitées directement et indirectement par des machines pour aider leurs utilisateurs à créer de nouvelles connaissances »Tim Berners-Lee)

<https://www.loc.gov/preservation/resources/rfs/TOC.html>

### Données géographiques

- GéoJSON : permet de décrire des données de type point, ligne, chaîne de caractères, polygone, d'y ajouter des attributs d'information qui ne sont pas spatiales.
- Shapefile : « fichier de formes » est un format de fichier pour les systèmes d'informations géographiques (SIG). Initialement développé par ESRI pour ses logiciels commerciaux, ce format est désormais devenu un standard de facto, et est utilisé par un grand nombre de logiciels libres (MapServer, Grass, QGIS, ...) comme propriétaires (VectorWorks, AutoCAD Map 3D, etc.).
- KML : (Keyhole Markup Language) « langage à base de balises géolocales », est un langage fondé sur le formalisme XML et destiné à la gestion de l'affichage de données géospatiales dans les logiciels de SIG. Depuis 2008, le format est normalisé par l'Open Geospatial Consortium
- ...

<https://www.loc.gov/preservation/resources/rfs/TOC.html>

Normes nationales ou internationales pour certains jeux de données

Date : format AAAA-MM-JJ (2016-07-23), conforme à la norme internationale ISO8601 (voir aussi <https://fr.wikipedia.org/wiki/Heure>)

Heure (pour les données temps-réel notamment), : format HH:MM:SS (éventuellement suivi d'une virgule ',' puis de décimales de seconde), conforme à la norme internationale ISO8601. (voir aussi <https://fr.wikipedia.org/wiki/Heure>)

Nombre : dans le cas des données décimales, on privilégiera le séparateur décimal point "." (la virgule étant réservée à la séparation des champs dans un fichier CSV)

<https://opendatafrance.gitbook.io/odl-ressources/fiches-pedagogiques/a-revoir/recommandations-pour-favoriser-linteroperabilite-des-donnees-open-data>

**SD** 

Adresse : norme officielle [AFNOR NF Z 10-011](https://www.boutique.afnor.org/norme/nf-z10-011/adresse-postale-redaction-de-l-adresse-postale-regles-de-presentation-du-courrier-de-petit-format-pour-son-traitement-automatise/article/803239/fa178533)

Numero

Titre : Numéro d'adresse

Description : Numéro d'adresse dans la voie dans le cas des voies sans adresse, la valeur "99999" est attendue

Type : nombre entier Exemple : 130

Suffixe

Titre : Information suffixée qui complète et précise le numéro d'adresse Description : Indice de répétition et/ou complément d'adresse (nom d'entrée d'immeuble) minuscules sans espace

Type : chaîne de caractères

Exemple : ter

<https://opendatafrance.gitbook.io/odl-ressources/fiches-pedagogiques/a-revoir/recommandations-pour-favoriser-linteroperabilite-des-donnees-open-data>

**SD** 

### Adresse : norme officielle [AFNOR NF Z 10-011](https://www.boutique.afnor.org/norme/nf-z10-011/adresse-postale-redaction-de-l-adresse-postale-regles-de-presentation-du-courrier-de-petit-format-pour-son-traitement-automatise/article/803239/fa178533)

Voie\_nom

Titre : Nom complet de la voie

Description : Concaténation du type et du nom de la voie en majuscules et minuscules Accentuées. Le nom de la voie peut également être un lieu-dit

Type : chaîne de caractères Exemple : Rue du Rempart

Commune\_nom

Titre : Nom officiel de la commune

Description : Texte libre qui permet d'identifier rapidement la commune Type : chaîne de caractères Exemple : Brest

### Géolocalisation :

Les adresses peuvent être exprimées dans un des deux référentiels de référence : WGS84 : usage très courant à l'international et pour la plupart des services de géolocalisation. s'applique à certaines zones du territoire français (DOM-TOM). RGF93 (ou Lambert93) : préconisé par la réglementation pour le territoire métropolitain fr. Peu utilisé dans un contexte international.

Géolocalisation :

Cas des Longitudes et Latitudes exprimées dans le format WGS84 : Exprimé LAT (Latitude) et LONG (Longitude)

Nombre de décimale : Le nombre de décimale dépend de la précision de la localisation. 5 décimales correspondent à une précision au mètre (majorité des usages).

```
Exemple : Latitude : 46.58333°, Longitude : 0.33333°
```

```
Latitude: 46.5833300° Longitude: 0.3333300°
```
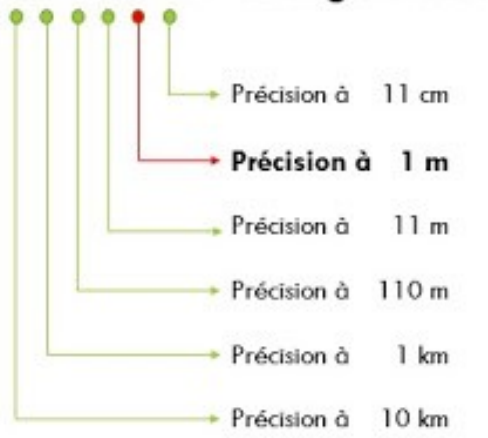

Interprétation grossière en vue d'une bonne pédagogie. Fonctionne pour les pays qui sont à la latitude 45°.

### Géolocalisation :

Cas des Longitudes et Latitudes exprimées dans le format RGF93 Généralement appelé X (pour la longitude) et Y (pour la latitude) Exemple : Centre-ville de la ville de Tours : X=1525240,99 (ou EST) et Y =6246398,33 (ou NORD) dans RGF93-CC47 correspond en WGS84 à : LAT=47,39414(59) LONG=0,68467(36)

Les outils géomatiques savent générer ou convertir les coordonnées dans différents référentiels

**SD** 

Code officiel géographique (COG), connu aussi sous le nom de code INSEE :

- Référence légale éditée par l'Insee
- Rassemble les codes et libellés des communes, des cantons, des arrondissements, des départements, des régions, des collectivités d'outre-mer, des pays et territoires étrangers.

Exemples :

- Le code région contient deux chiffres (53 : Bretagne, 72 : Aquitaine)
- Le code département contient deux à trois chiffres ou lettres. se retrouve sur les plaques d'immatriculation ( 29 : Finistère, 33 : Gironde)

[https://fr.wikipedia.org/wiki/Codes\\_géographiques\\_de\\_la\\_France](https://fr.wikipedia.org/wiki/Codes_g%C3%A9ographiques_de_la_France)

## Code SIRENE :

Identifiant du Système d'Identification du Répertoire des Entreprises Identifiant plus précis qu'un code INSEE pour désigner une entreprise

Egalement pour certains acteurs publics ex : Etablissement Public de Coopération Intercommunale – EPCI)

Egalement pour les associations (demande des subventions auprès de l'État ou des collectivités territoriales, emploi de salariés, activités qui conduisent au paiement de la TVA ou de l'impôt sur les sociétés)

Chaîne numérique 9 (correspondant à l'entité juridique)

Ex : 797681236

Code SIRET :

Identifiant du Système d'Identification du Répertoire des Établissements

A choisir pour désigner un établissement au sein d'une organisation.

Chaîne numérique 9+5 (ces 5 derniers chiffres correspondant à l'établissement de l'entité juridique indiquée par la première chaîne de 9 chiffres)

Ex : 79768123600015

Code RNA :

Identifiant du Répertoire National des Associations

L'inscription d'une association au RNA donne lieu à une immatriculation sous la forme d'un "numéro RNA", composé de la lettre W suivie de 9 chiffres. (ex. W123456789)

Identifiant unique données pas toujours mises à jour (base SIRENE plus fiable)

"données sur les données"

Information structurée (normalisée) pour comprendre les données

Décrit, explique, localise ou facilite l'obtention, l'utilisation ou la gestion d'un jeu de données

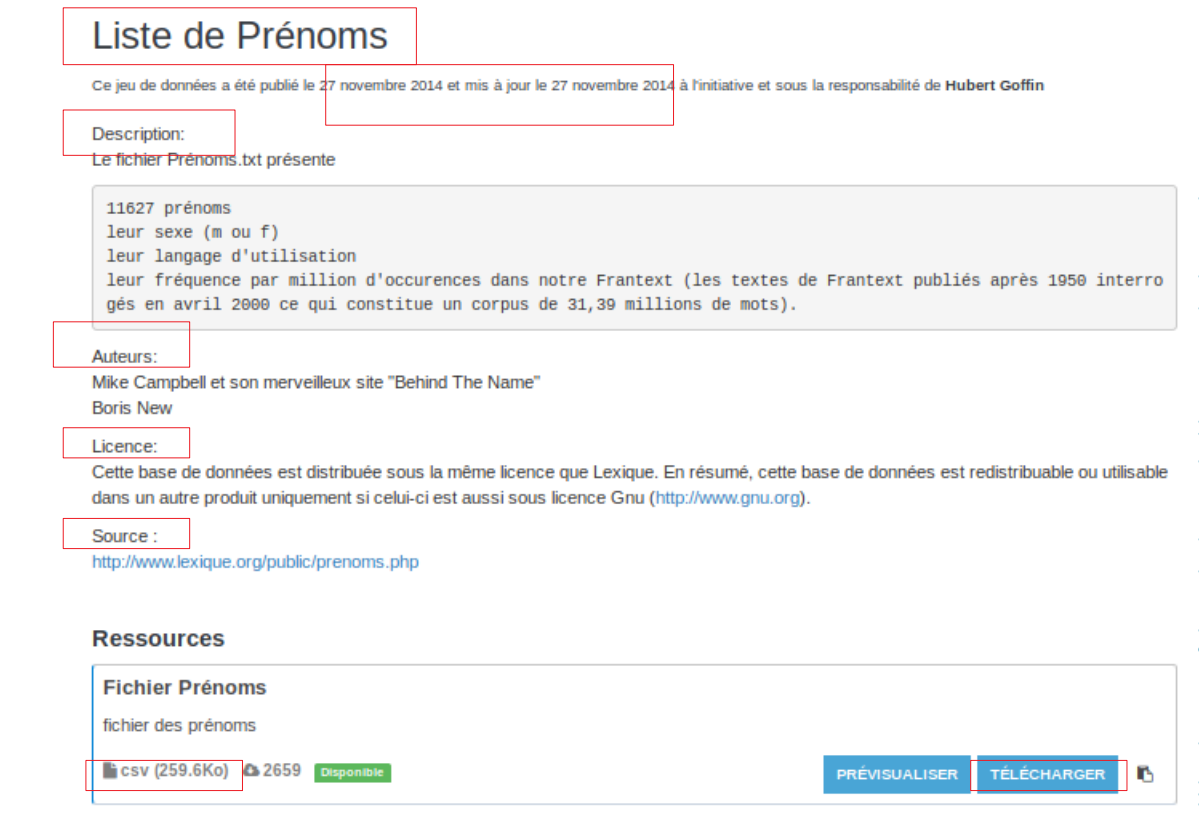

### **Titre**

Le titre de votre fichier doit être descriptif. Par défaut, nous reprenons le titre qu'avait votre fichier au moment de l'importation, mais rien ne vous empêche de le modifier à cette étape si vous souhaitez le préciser.

Si vous référencez un fichier hébergé ailleurs que sur data.gouv.fr, ce champ correspond au nom donné à votre fichier lors de sa mise en ligne.

#### Le titre est obligatoire.

### **Type**

Pour chaque fichier importé sur data.gouv.fr, vous devez choisir une catégorie dans laquelle le ranger, parmi

- · fichier principal : désigne tous les fichiers qui contiennent vos données brutes ;
- · documentation : désigne les fichiers annexes, qui contiennent généralement des explications au sujet de vos fichiers principaux;
- · mise à jour : permet d'indiquer que le fichier importé met à jour un fichier principal précédement mis en ligne
- · API : désigne l'API qui permet d'accéder à vos données et vers laquelle vous ajoutez un lien dans le champ URL qui se trouve plus bas ;
- · dépôt de code : désigne le dépôt de code (repository en anglais) qui contient vos données et vers lequel vous ajoutez un lien dans le champ URL qui se trouve plus bas ;
- . autre : pour tous les autres types de fichier.

La désignation du type de fichier est obligatoire.

#### **Description**

Vous pouvez décrire votre fichier pour indiquer ce qu'il contient. La description prend en compte la syntaxe Markdown.

La description est facultative, mais conseillée.

#### Date de publication

Par défaut, il s'agit de la date à laquelle vous importez votre fichier sur data.gouv.fr, mais vous êtes libre de la changer.

Si vous référencez un fichier hébergé ailleurs que sur data gouv.fr. il s'agit de la date à laquelle votre fichier a été mis en ligne.

La date de publication est facultative.

Deux cas possibles :

URL

- · si yous importez un fichier, yous ne pouvez pas modifier ce champ, car il s'agit alors de l'URL assignée par data.gouv.fr à votre ressource :
- · si vous référencez un fichier hébergé ailleurs, sur un autre site, ajoutez ici l'URL canonique (qui ne varie pas) permettant d'accéder directement au fichier en question.

```
L'URL est obligatoire.
```
#### **Taille**

Là encore, deux cas à distinguer:

- + si vous importez votre fichier, vous n'avez rien à faire, car nous calculons la taille de votre ressource pour vous :
- · si vous référencez un fichier hébergé ailleurs, indiquez ici sa taille (en octets).

La taille est facultative.

#### Format

Le format du fichier que vous ajoutez. Deux possibilités :

· si vous importez votre fichier, nous détectors automatiquement son format, vous n'avez donc rien à

- faire:
- · si vous référencez un fichier externe, précisez ici son format.

Le format est obligatoire.

Nom de la structure qui diffuse la donnée Nom de la structure qui crée produit la donnée Nom de la structure qui gère la donnée Couverture spatiale<br>Début/Fin de la Plage temporelle

https://doc.data.gouv.fr/jeux-de-donnees/publier-un-jeu-de-donnees/

https://opendatafrance.gitbook.io/odl-ressources/fiches-pratiques/premiers-pas/documenter-les-donnees-avant-publication

ı9

c,

டு

O

P

P

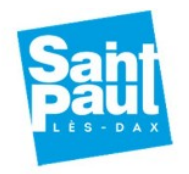

### Spécifications détaillées

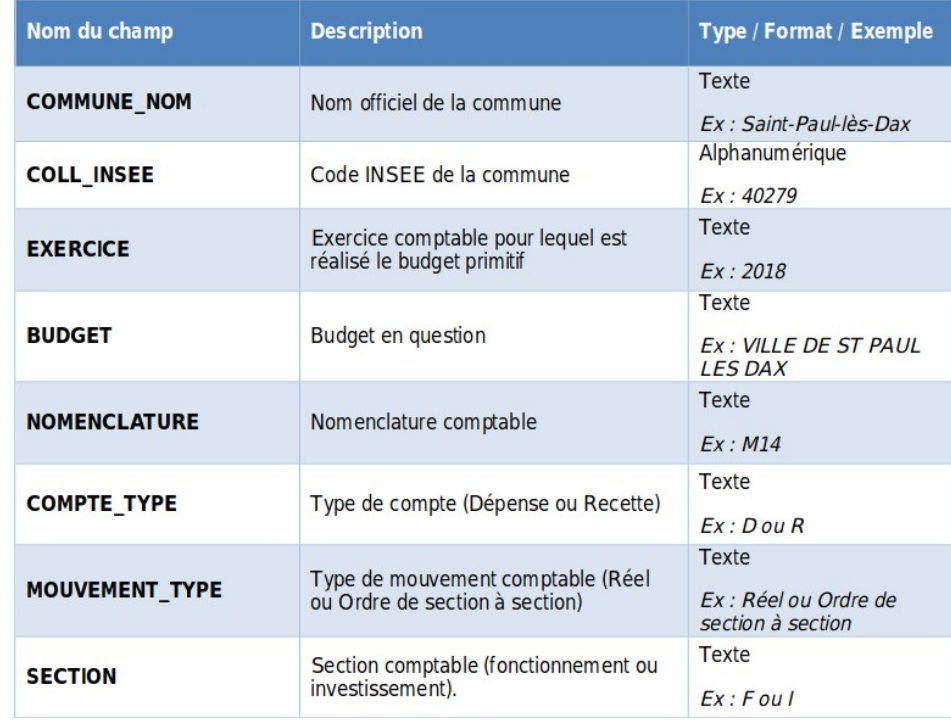

L'interopérabilité ou interfonctionnement en informatique

Capacité que possède un système informatique à fonctionner avec d'autres produits ou systèmes informatiques, existants ou futurs, sans restriction d'accès ou de mise en œuvre

L'interopérabilité nécessite que les communications obéissent à des normes et standards. Les normes et standards permettent d'assurer la pérennité et l'évolutivité des contenus et des choix techniques et favorisent l'interopérabilité des platesformes

Normes : ensemble de règles de conformité ou de fonctionnement légiféré par un organisme de normalisation mandaté, comme l'ISO (ex : norme ISO8601 pour la date)

Standards : ensemble de recommandations ou de préférences préconisées par un groupe d'utilisateurs caractéristiques et avisés (W3C ou OGC)

### data.gouv.fr - documentation

### Publier un jeu de données

La publication d'un jeu de données sur data.gouv.fr nécessite la création d'un compte gratuit.

Pour mettre en ligne un nouveau jeu de données :

- 1. Connectez-vous à votre compte;
- 2. Rendez-vous sur la page de création d'un jeu de données, en cliquant sur le bouton CONTRIBUEZ ! qui se trouve au centre de votre écran.

https://doc.data.gouv.fr/jeux-de-donnees/publier-un-jeu-de-donnees/

### $\circlearrowright$  Plateformes territoriales opendata

# 144 plateformes

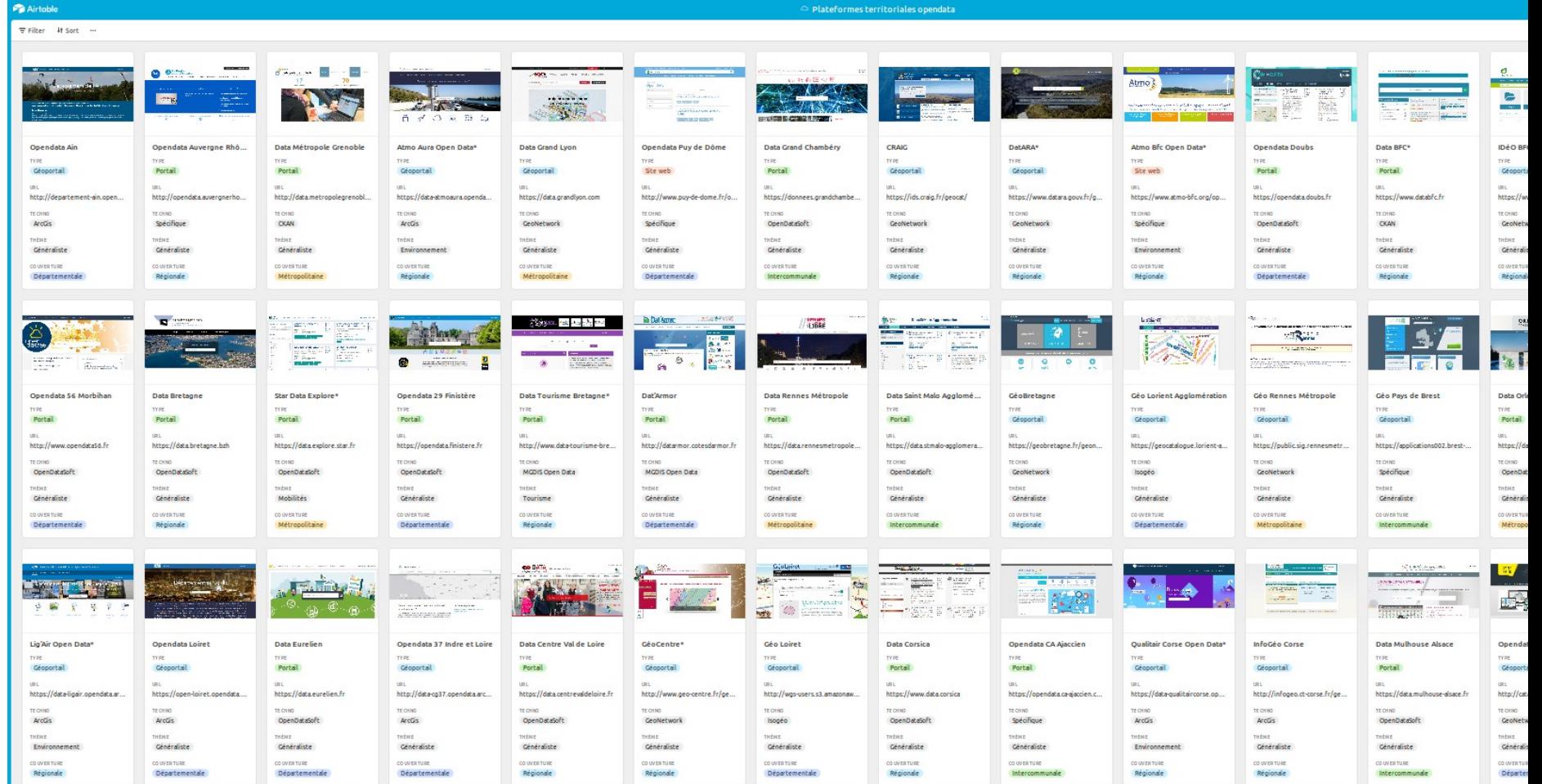

https://airtable.com/shrmZOh5If14O1PVN/tblwklJPsvaveH5IX?blocks=hide